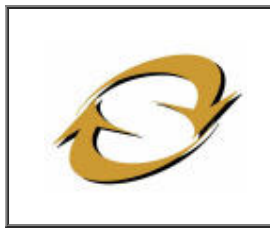

# **SINTEGRA/ICMS**

# **Consulta Pública ao Cadastro do Estado de Santa Catarina**

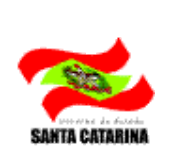

**Cadastro Atualizado até: 6/7/2022**

## **Data da Consulta: 6/7/2022**

# **IDENTIFICAÇÃO \***

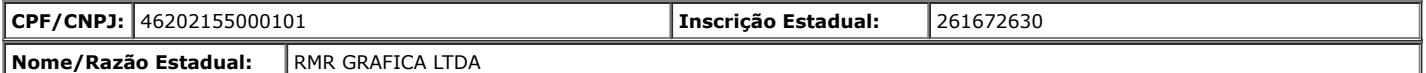

#### **ENDEREÇO**

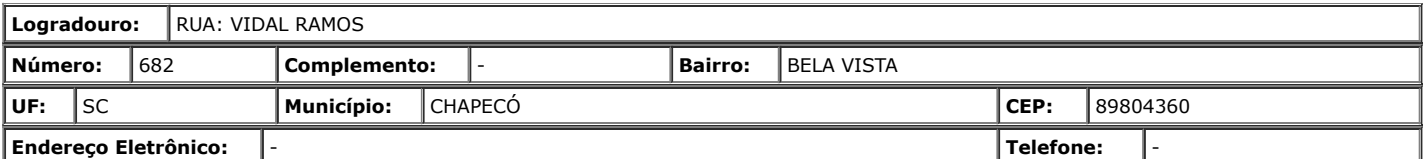

### **INFORMAÇÕES COMPLEMENTARES**

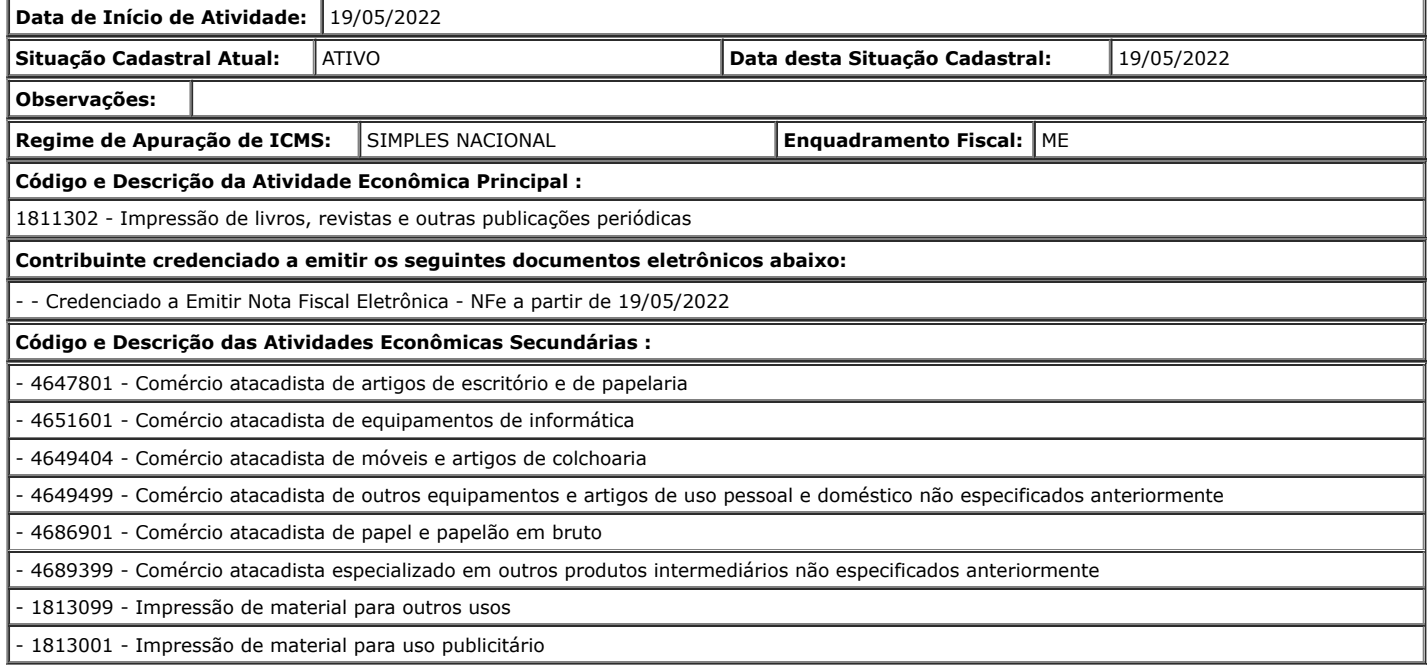

**Observação: Os dados acima estão baseados em informações fornecidas pelo próprio contribuinte cadastrado. Não valem como certidão de sua efetiva existência de fato e de direito, não são oponíveis à Fazenda e nem excluem a responsabilidade tributária derivada de operações com ele ajustadas.**

> Voltar para nova [seleção de contribuinte](http://sistemas3.sef.sc.gov.br/sintegra/consulta_empresa_pesquisa.aspx) [Acessar cadastro de outro Estado](http://www.sintegra.gov.br/)